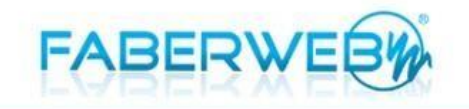

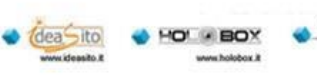

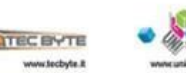

# Modulistica per attivare la fatturazione elettronica

## **Prima fase**

Compilare il seguente modulo allegato di seguito:

- MODULO DI ADESIONE AL SERVIZIO DI FATTURAZIONE ELETTRONICA.

Inoltre allegare fotocopia documento di identità valido e codice fiscale.

### **Seconda fase**

Inviare la documentazione sopra indicata (modulo di adesione al servizio di fatturazione elettronica), fotocopia documento di identità valido e codice fiscale) al:

Numero fax mail 178.222.4494 oppure indirizzo mail info@faberweb.it

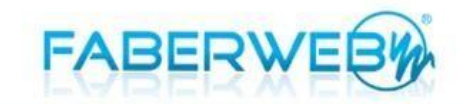

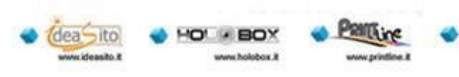

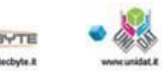

# **MODULO DI ADESIONE AL SERVIZIO DI FATTURAZIONE ELETTRONICA**

(Art. 46 D.P.R. 28 Dicembre 2000, n. 445)

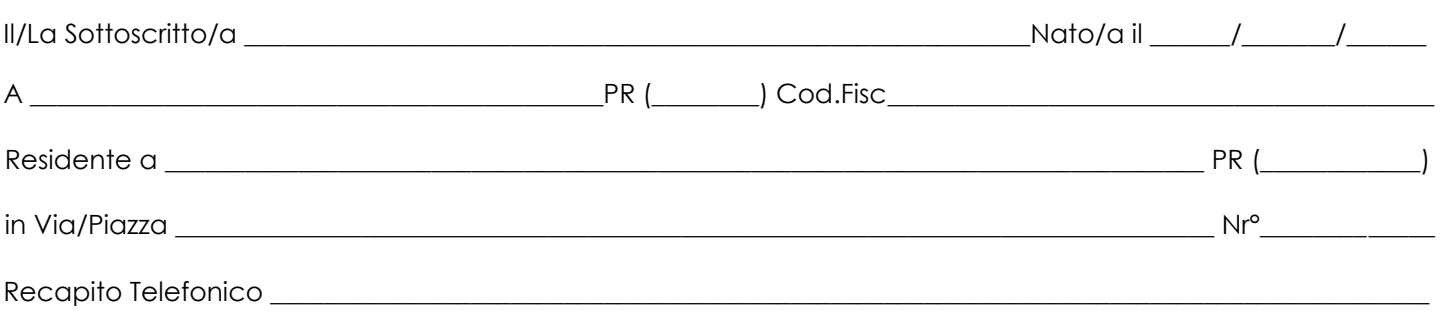

consapevole che chiunque rilascia dichiarazioni mendaci è punito ai sensi del codice penale e delle leggi speciali in materia, ai sensi e per gli effetti di cui all'art. 46 D.P.R. n. 445/2000

IMPORTANTE

Per la creazione e l'invio delle Fatture Elettroniche saranno utilizzati i dati inseriti nel presente ordine. Si prega quindi di verificare la CORRETTEZZA dei DATI.

**DICHIARA:** 

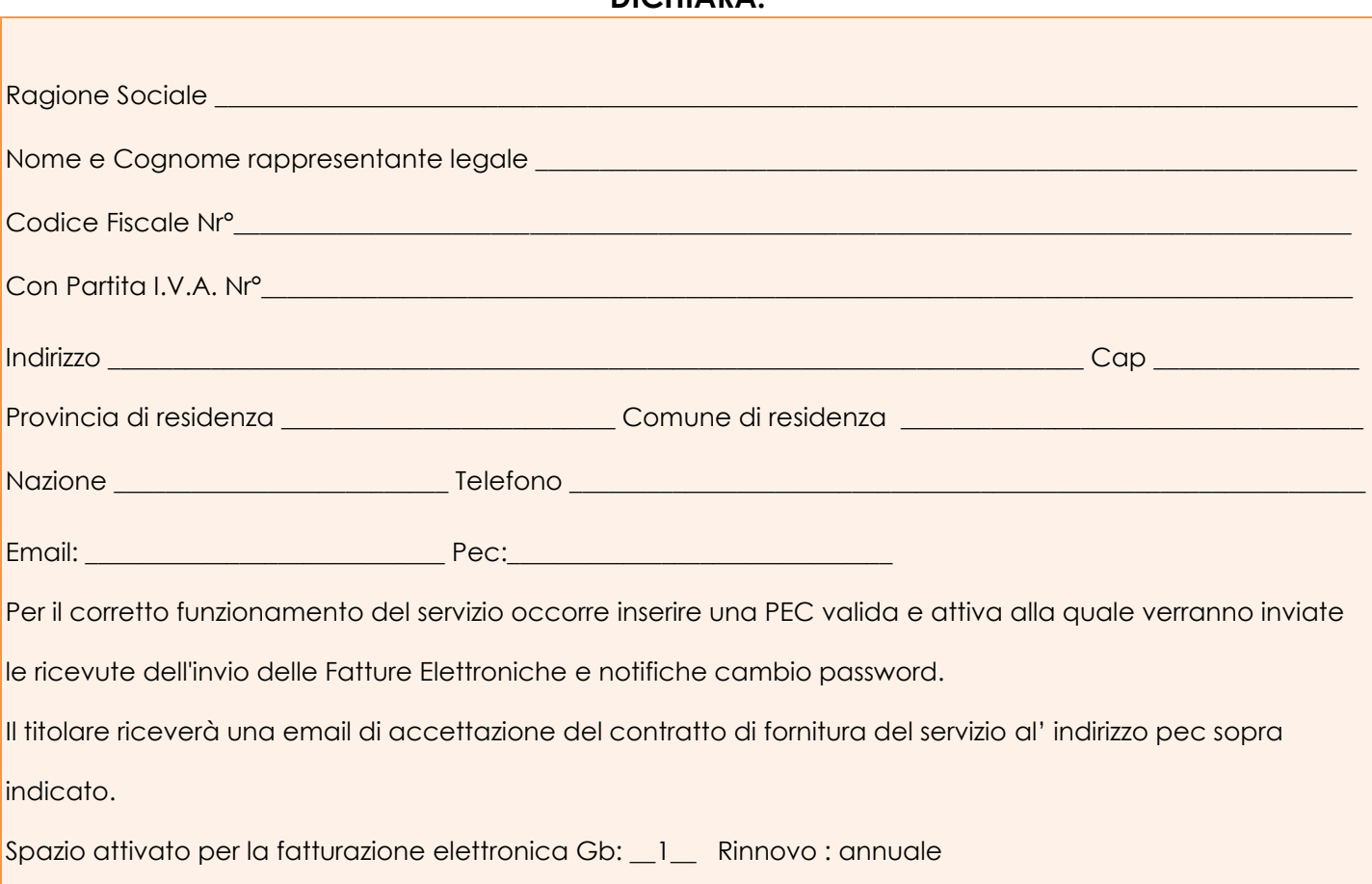

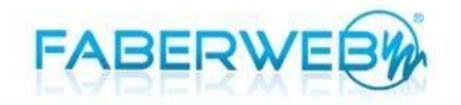

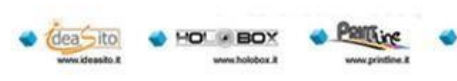

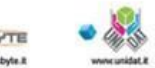

## Note contrattuali:

Faberweb di Nigro Luca Giuseppe in quanto Partner di Aruba PEC S.p.A gestirà per conto del suo cliente il servizio di fatturazione elettronica:

- attivazione, rinnovo del servizio annuale;
- espansione di spazio GB;
- gestione eventuali guasti tecnici sulla piattaforma Aruba PEC S.p.A

(servizio opzionale di formazione sull' interfaccia web per l'erogazione della fattura elettronica).

Il rinnovo del servizio Fatturazione Elettronica può essere eseguito in qualsiasi momento, deve essere concluso, con la registrazione del relativo pagamento da parte di Faberweb di Nigro Luca Giuseppe, almeno 30 giorni prima della scadenza. In contemporanea al Rinnovo è possibile aumentare (1 GB aggiuntivo di spazio a disposizione per la conservazione a norma delle Fatture.

Nel caso in cui il giorno della scadenza del servizio non sia stata completata la procedura di Rinnovo e registrato il pagamento:

Nei successivi 60 giorni il servizio "Fatturazione Elettronica" è accessibile con limitazioni: è possibile effettuare solo operazioni di consultazione e recupero dei documenti presenti, scaricando le fatture già inviate (non si potranno quindi creare nuovi documenti o modificare quelli esistenti in quanto i pulsanti saranno visibili ma non editabili).

Superati i 60 giorni dalla scadenza il servizio non sarà più accessibile, i dati contenuti saranno cancellati e quindi non potranno essere più recuperati o consultati. Aumentare solo lo spazio di archiviazione, senza contestuale Rinnovo, non aggiorna la data di scadenza del servizio.

### **Clausola:**

**Faberweb di Nigro Luca Giuseppe comunicherà al Cliente tramite mail e pec della scadenza del servizio di fatturazione elettronica. In caso il servizio sopra indicato sia scaduto a causa del mancato pagamento da parte del cliente, Faberweb di Nigro Luca Giuseppe non si riterrà in alcun modo responsabile dalla perdita dei dati riguardanti la fatturazione elettronica del Cliente.** 

**\_\_\_\_\_\_\_\_\_\_\_\_\_\_\_\_\_\_\_\_\_\_\_\_\_\_\_\_\_\_\_\_\_\_\_\_\_\_\_\_\_\_ \_\_\_\_\_\_\_\_\_\_\_\_\_\_\_\_\_\_\_\_\_\_\_\_\_\_\_\_\_\_\_\_\_\_\_\_\_\_\_\_\_\_\_\_\_\_\_\_\_**

**Luogo E Data Firma Del/la Dichiarante**  (Per Esteso e Leggibile)

Il sottoscritto dichiara di aver preso visione dell'informativa presente nelle condizioni generali di contratto e delle informazioni ivi contenute fornite dal Titolare del trattamento ai sensi dell'art. 13 del D.lgs. 196/2003 e presta il proprio consenso al trattamento dei dati per le finalità ivi previste.

**\_\_\_\_\_\_\_\_\_\_\_\_\_\_\_\_\_\_\_\_\_\_\_\_\_\_\_\_\_\_\_\_\_\_\_\_\_\_\_\_\_\_ \_\_\_\_\_\_\_\_\_\_\_\_\_\_\_\_\_\_\_\_\_\_\_\_\_\_\_\_\_\_\_\_\_\_\_\_\_\_\_\_\_\_\_\_\_\_\_\_\_**

**Luogo E Data Firma Del/la Dichiarante**  (Per Esteso e Leggibile)